## Supply Chain Application (SCA) Update for Suppliers

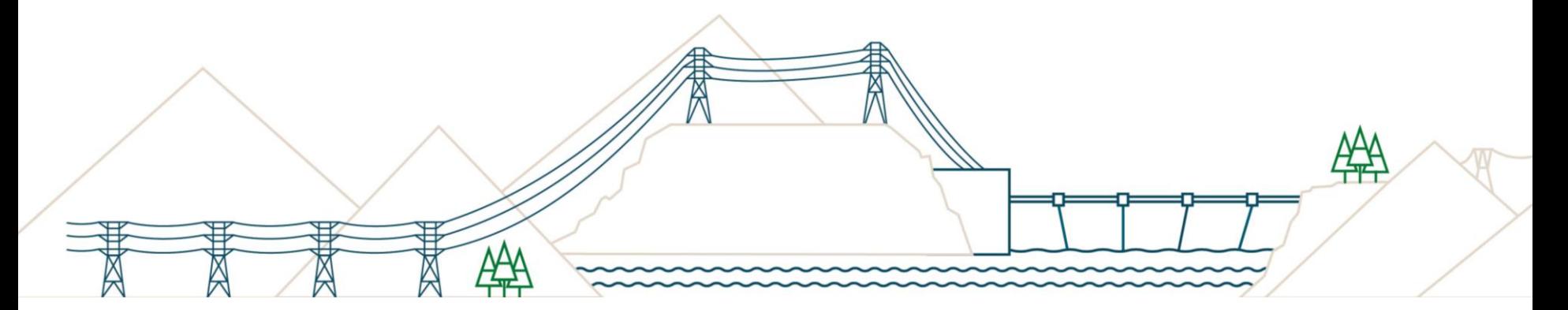

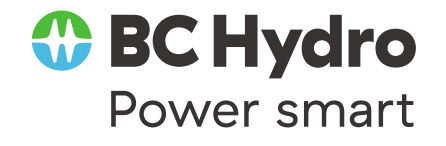

November 3, 2020

# Introduction

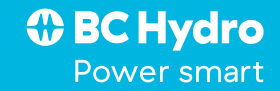

## Setting the Stage

Participants are on mute to limit distraction for fellow participants

This session will be recorded so you can view it again

You can send us questions via the **Chat** 

Questions not answered during session will addressed after presentation

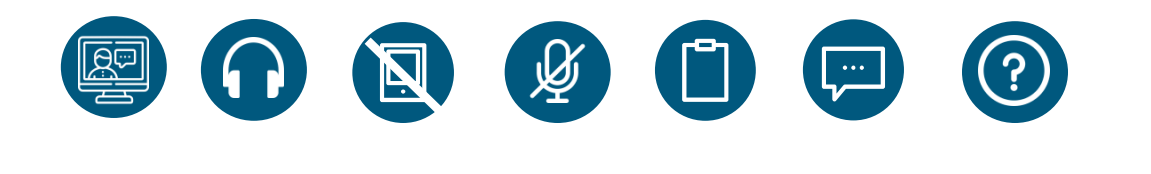

*I* BC Hydro Power smart

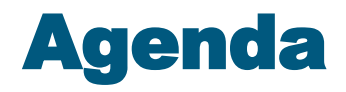

#### **Topic**

- 1. Overview of top themes impacting suppliers
- 2. Review of Service Entry Sheet-Invoice-Payment Process

3. FAQs

4. Process for handling supplier-related queries

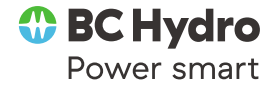

# Top Themes

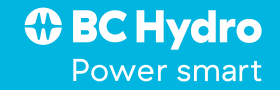

### Terminology

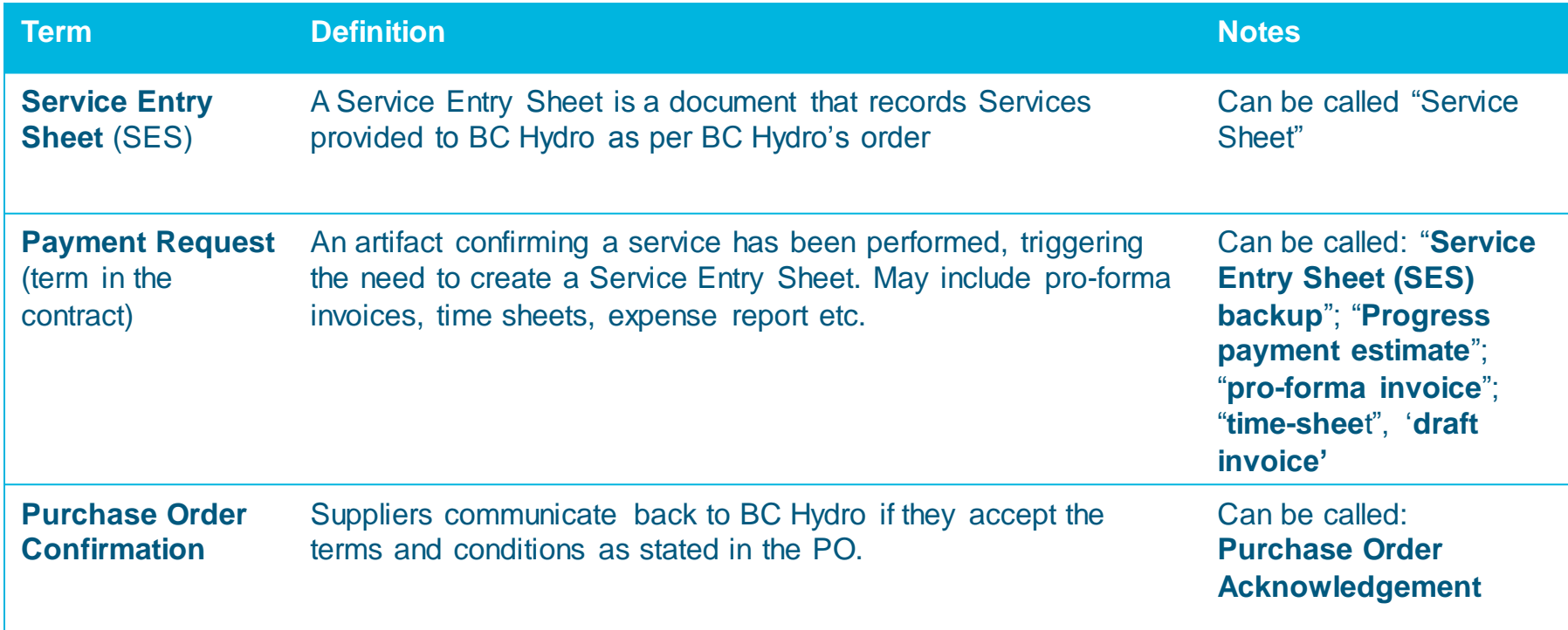

## Top Themes Impacting Suppliers

Getting familiar with the SES process

- **SCALE STABILIZATION & SUSTAINMENT CONSUMING SUSTAIN** • Suppliers submit payment request (proforma invoice, payment estimate, invoice etc.) to BC Hydro contact administrators (identified on the Purchase Order) or other BC Hydro contact so they can create the Service Entry Sheet (SES) in SAP
- SES needs to be created and approved by BC Hydro *before* invoice can be submitted to Accounts Payable
- Suppliers receive an email from the contract administrator saying they can now submit invoice to Accounts Payable

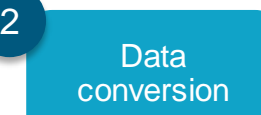

- Receiving new numbers for purchase orders converted from the old system to SAP
- Updates to Purchase Orders due to incorrect delivery dates or tax codes
- Updates to Purchase Orders due to incorrect pricing

3

1

Knowing who to contact

• Previously established "Business As Usual" channels of communication with BC Hydro regarding orders, progress of work, invoicing, payment

vs.

• Temporary support channel for suppliers via supplier.sca@bchydro.com

# Overview of SES-Invoice-Payment Process

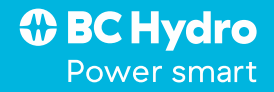

### Overview: SES > Invoice > Payment Process

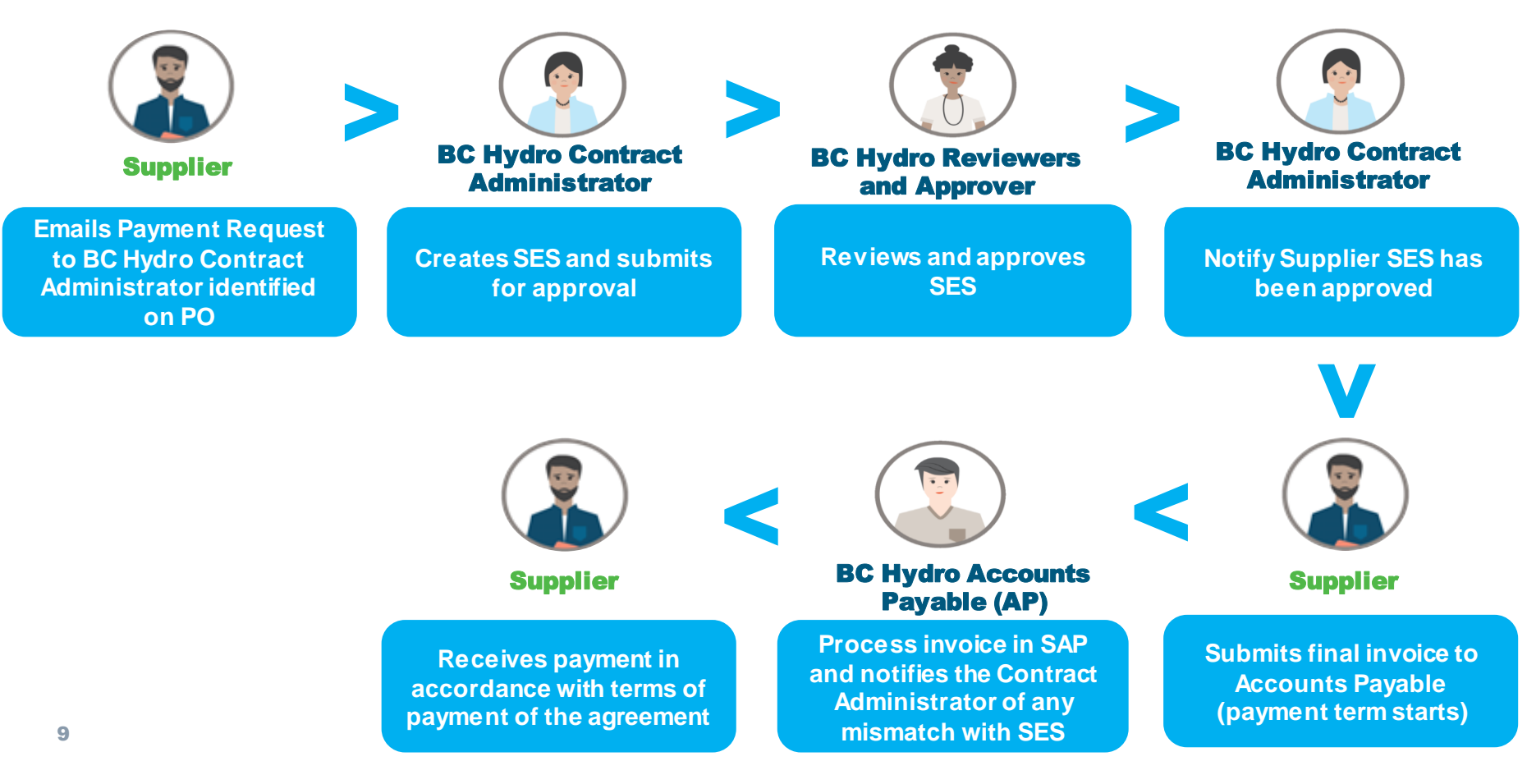

### Overview: SES > Invoice > Payment Process

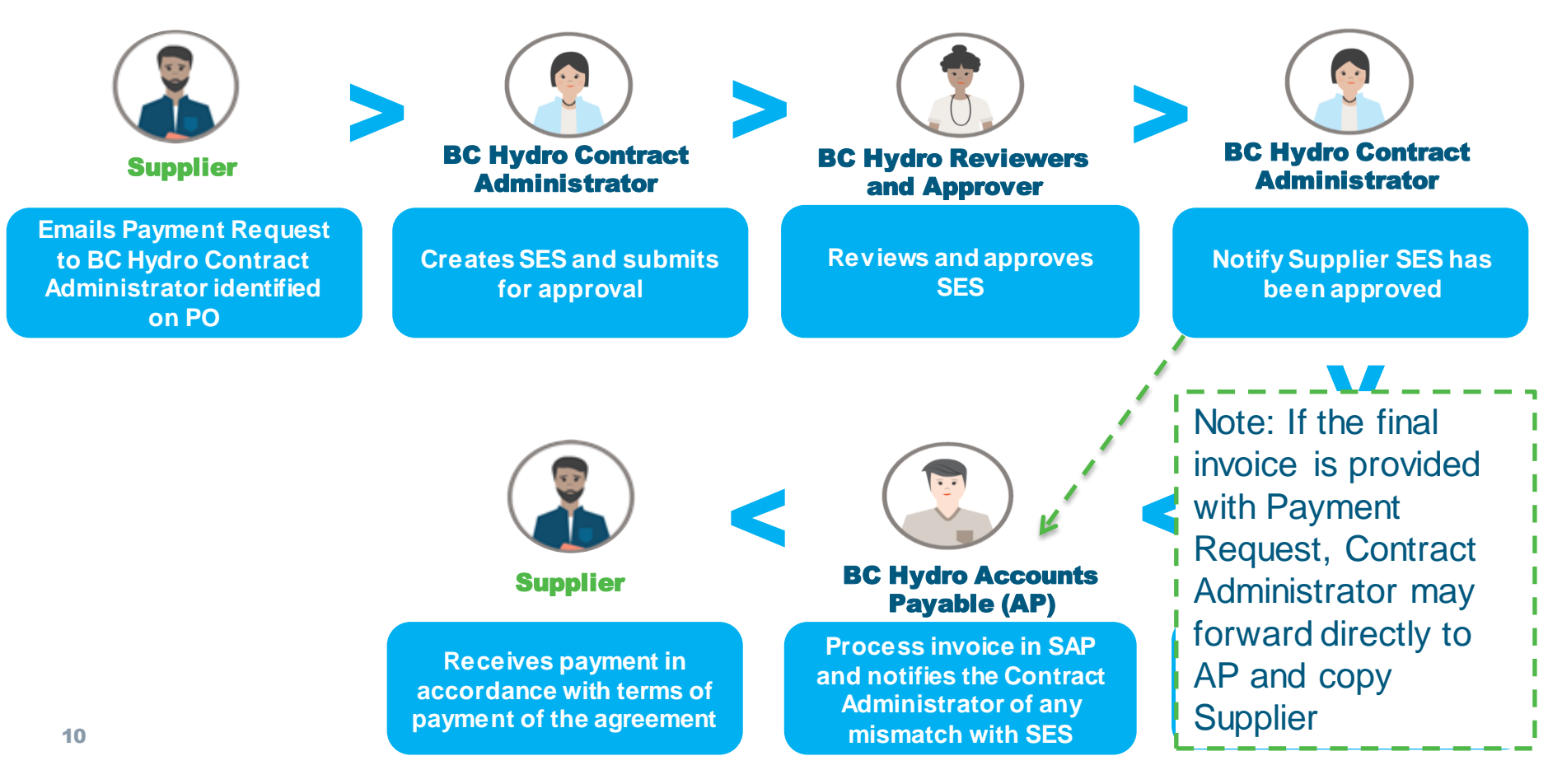

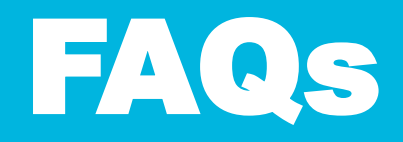

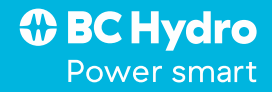

#### 1. FAQ: What Information Needs to Be Included on Payment Requests

- 1. From BC Hydro Standard Agreement:
	- *1. details of the Work completed during the applicable payment period and the amount of the payment for which certification is sought; and*
	- *2. the calculations of the amount claimed for the Work completed during that payment period.*
	- *3. any supporting documentation, data and computations required by Hydro's Representative (Supporting Data)*
- 2. Format of Payment Request depends on pricing structure (e.g., lump sum vs. unit price)
- 3. Must include PO reference
- 4. If final invoice will include multiple tax applicability (e.g., GST and GST+PST), the total amount for each tax type must be shown

#### 2. FAQ: What Information Needs to Be Included on Final Invoice

#### 1. From BC Hydro Standard Agreement:

- i. Contractor Name
- ii. Contractor Address
- iii. Addressee (BC Hydro Accounts Payable)
- iv. BC Hydro Outline Agreement (OA) # (if applicable)
- v. BC Hydro Order Number: PO # (Purchase Order #)
- vi. GST Registration Number
- vii. Invoice Number
- viii. Total Invoice Value with GST, and PST (where applicable) clearly identified
	- a. State any applicable holdback amount, and/or any other deduction amount, before invoice total
	- b. GST and PST to be invoiced on gross invoice value (inclusive of any holdback amount)
	- c. If applicable, include the corresponding OA/PO line item, quantity and unit price.
- ix. Contact name and e-mail address
- 2. It is recommended the approved SES number be indicated
- 3. If invoice is missing information it may be returned for correction

#### 3. FAQ: How Do Suppliers Know Where to Send their Payment Requests

*I* BC Hydro

Test print from Q01CLNT010

#### **PURCHASE ORDER**

and

Power smart

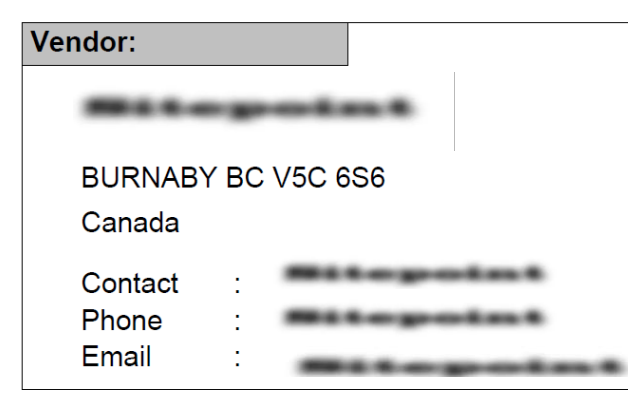

#### Invoicing information:

This Purchase Order (PO) is set-up for Evaluated Receipt Settlement (ERS) and no invoice submission is required.

For Accounts Payable inquiries, please email

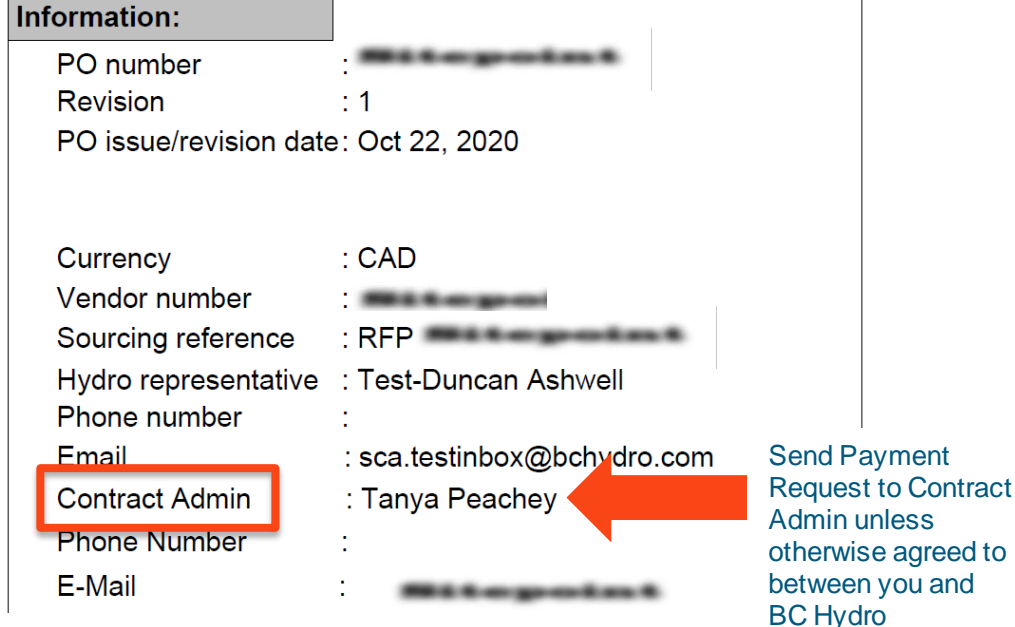

### 4. FAQ: When can I send invoice to AP?

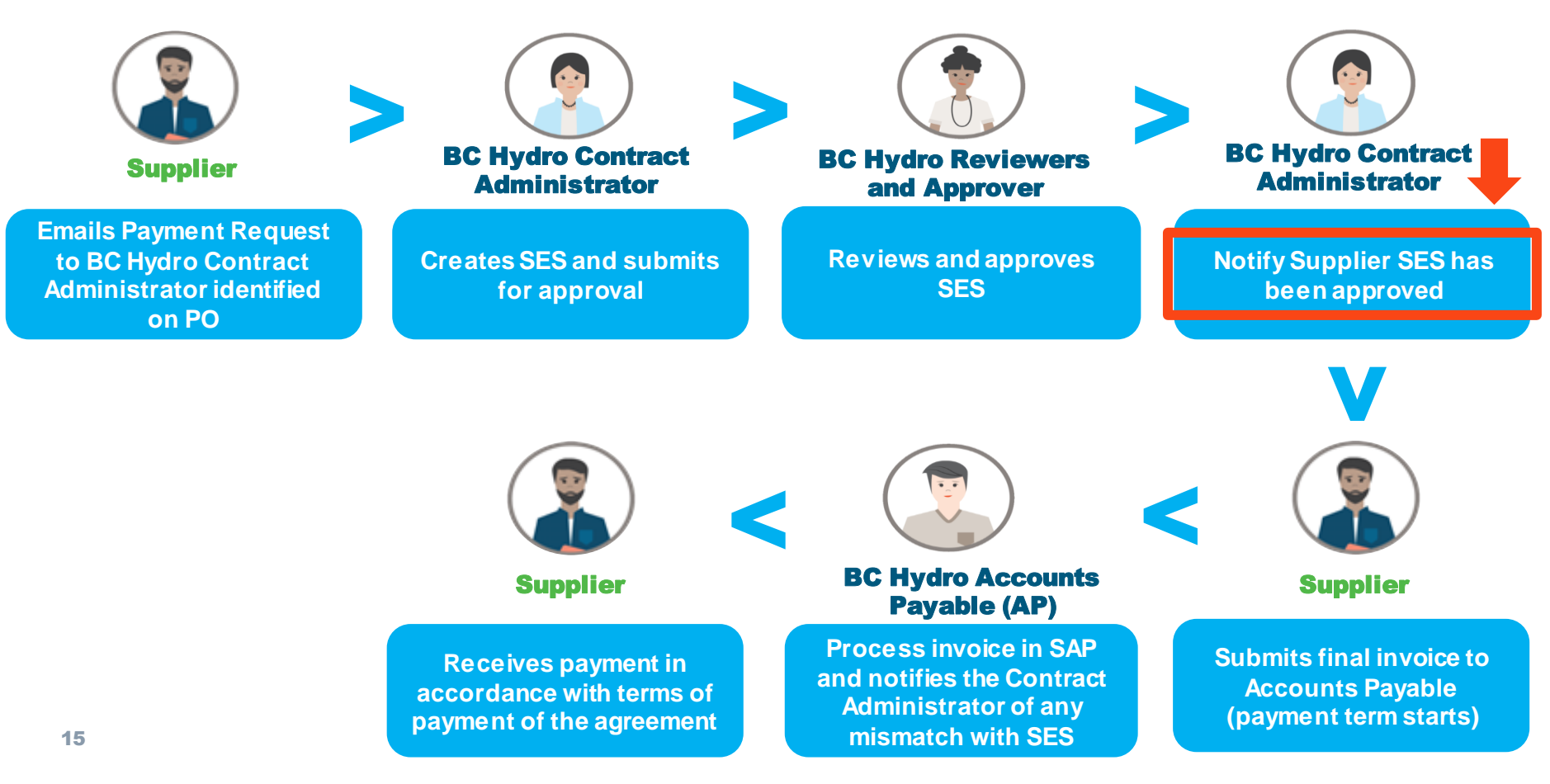

### 4. FAQ: When Does the Payment Term Start?

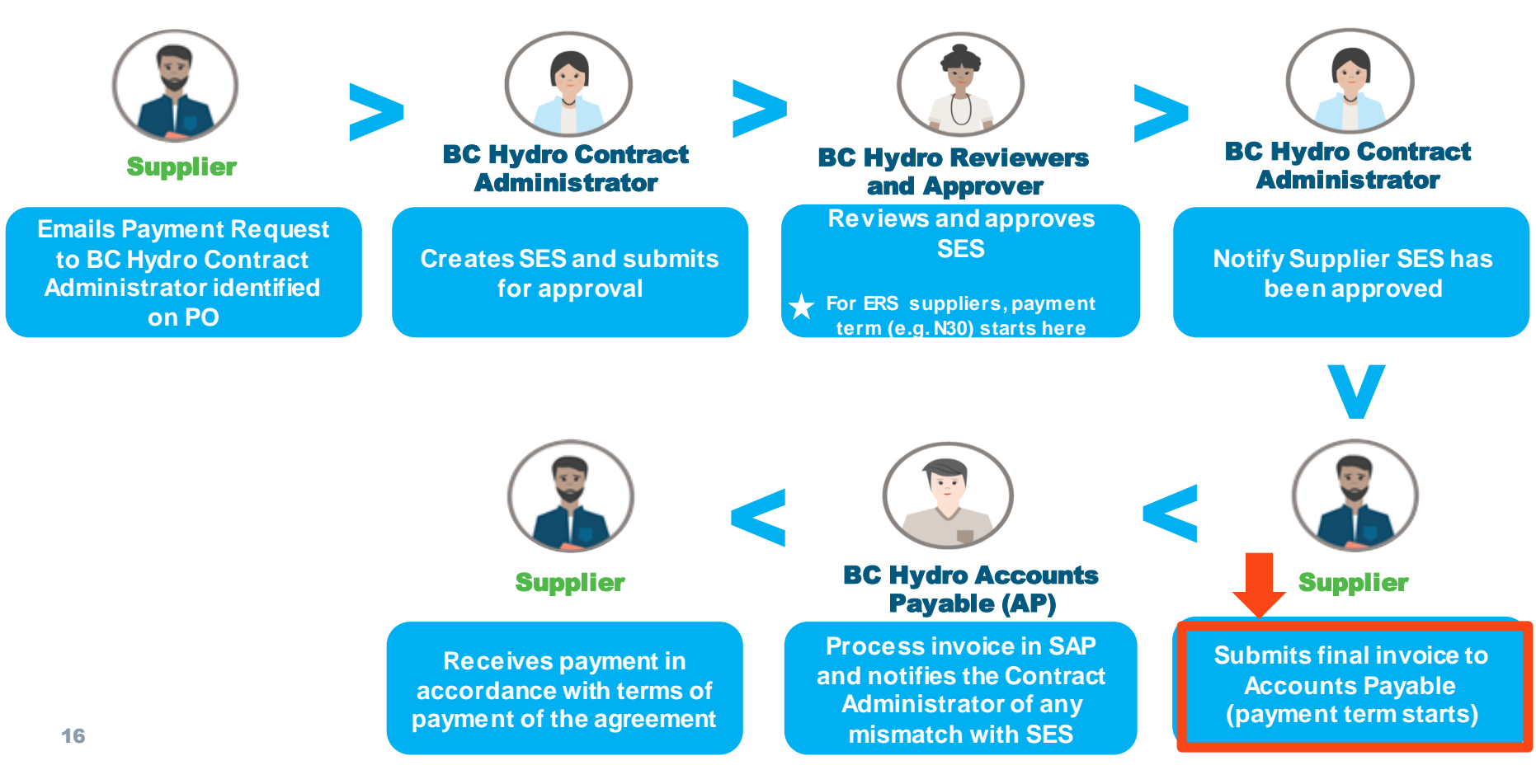

#### 5. FAQ: How Do Suppliers Know When Payment Has Been Processed

#### They will receive a "Payment Advice Note" from Accounts Payable

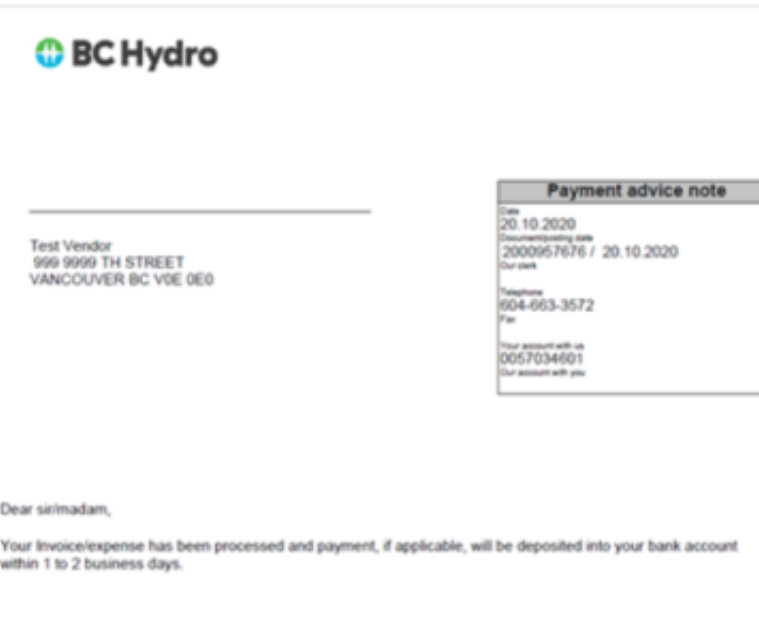

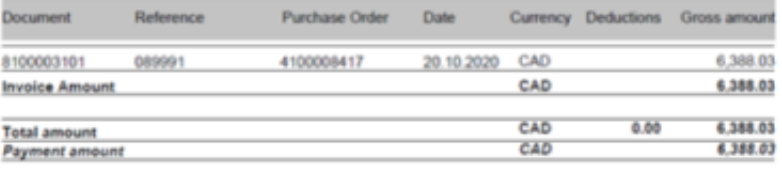

# Process for handling supplier-related queries

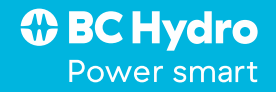

### How Your Questions are Being Addressed

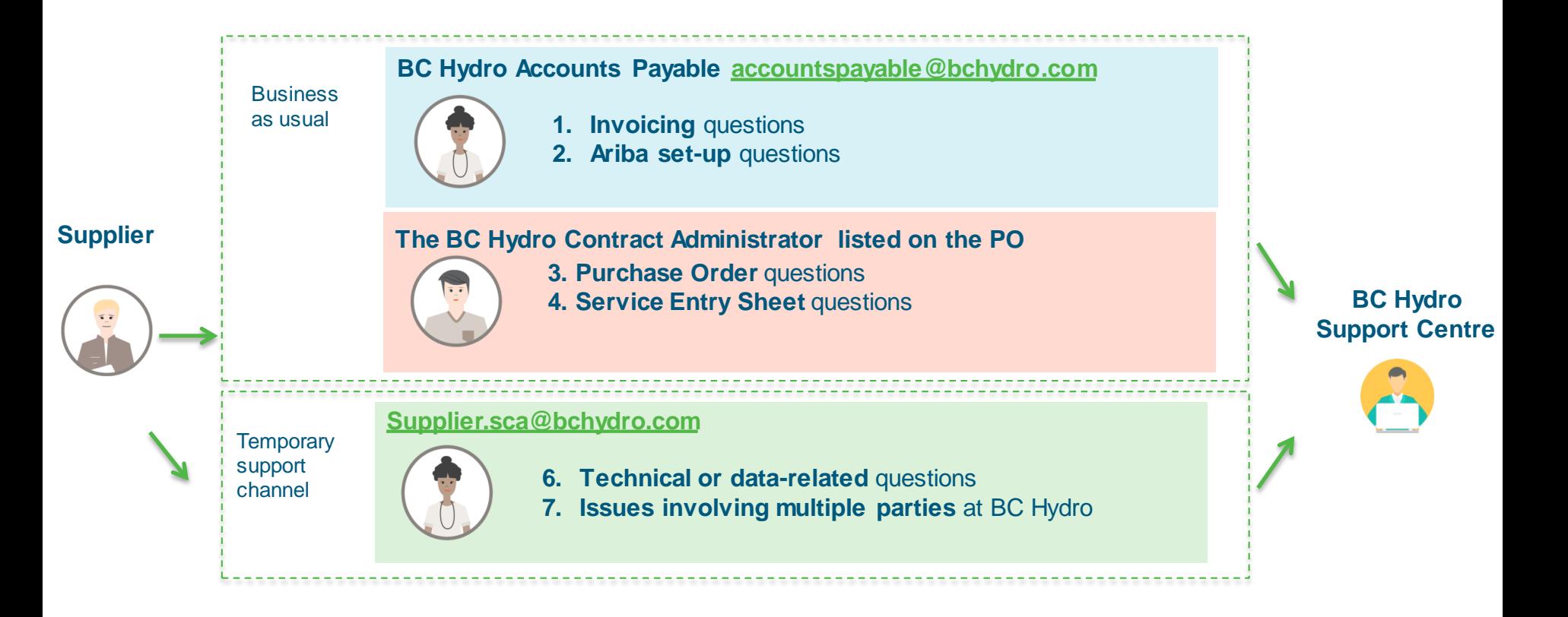

# Next Steps

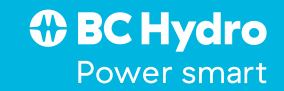

## Next Steps

- 1. We have collected your questions & comments in the chat during this session and we will respond in the coming weeks.
- 2. We will post a recording of today's presentation on BC Hydro.com

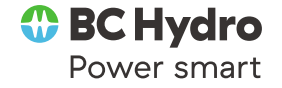

*O* BC Hydro Power smart